, tushu007.com

## <<Visual FoxPro

书名:<<Visual FoxPro应用基础及程序设计>>

- 
- 13 ISBN 9787121002984
- 10 ISBN 7121002981

出版时间:2004-1

页数:278

字数:467000

extended by PDF and the PDF

http://www.tushu007.com

## , tushu007.com <<Visual FoxPro VFP Visual FoxPro 6.0 Visual FoxPro Visual FoxPro6.0 Visual FoxPro

Visual FoxPro6.0

 $,$  tushu007.com

## <<Visual FoxPro

 $1.1$   $1.1$   $1.1.1$   $1.1.2$   $1.2$  $1.21$   $1.22$   $1.23$   $1.24$   $1.25$   $1.3$   $1.31$  $1.32$   $1.33$   $1.34$ 1.3.5 数据库应用系统的构成 思考题与习题第2章 VisuaIFOXPrO系统综述 2.1 VisualFoxPro的特性 2.2 VisualFoxPr06.0 2.2.1 2.2.2 VisualFoxPr06.0 2.2.3 VisualFoxPr06.0 2.2.4 VisualFoxPr06.0 2.3 VisualFoxPro 2.4 VisualFoxPro 2.4.1 VisualFoxPro 2.4.2 2.4.3 2.4.4 2.4.5 2.4.6 2.5 VisualFoxPro 2.5.1 VisualFoxPro 2.5.2 VisualFoxPro 2.5.3 VisualFoxPro 2.6 VisualFoxPro 2.6.1 VisualFoxPro 2.6.2  $31$   $31.1$   $31.2$  $31.3$   $31.4$   $32$   $32.1$  $322$  3.3 3.3.1  $332$   $333$   $334$ 3.2.2 3.3 3.3 3.3.1 3.3.2 3.3.5 VisualFoxPro<br>3.4 3.4.2 3.4.2 3.4.2 3.4.2 3.4.2 3.4.2 3.4.2  $35$  3.6  $37$  3.7.1 3.7.2  $38$  3.81  $382$ .  $39 \qquad 310 \qquad 4$  $5$  6  $7$  8  $9$  a  $10$  a  $A$  B Visual foxpro

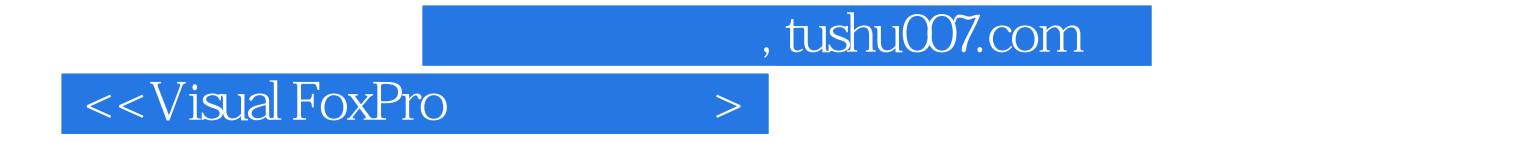

本站所提供下载的PDF图书仅提供预览和简介,请支持正版图书。

更多资源请访问:http://www.tushu007.com